## **In-Platform Report**

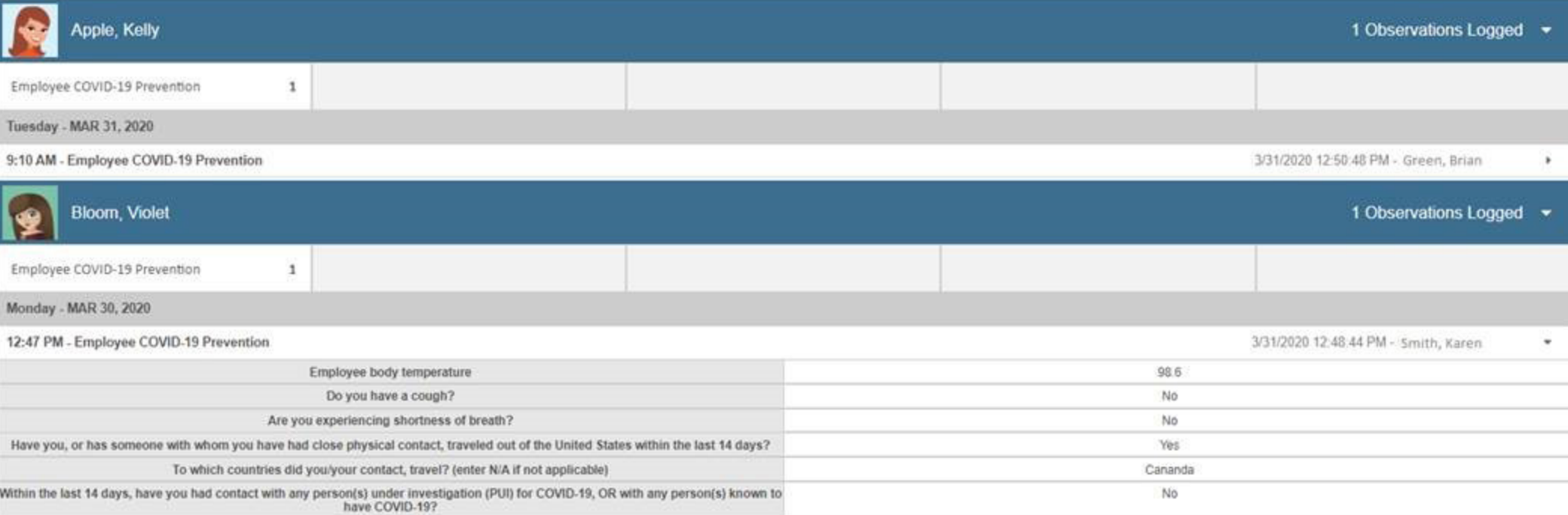

## **Export to Excel - Page 1**

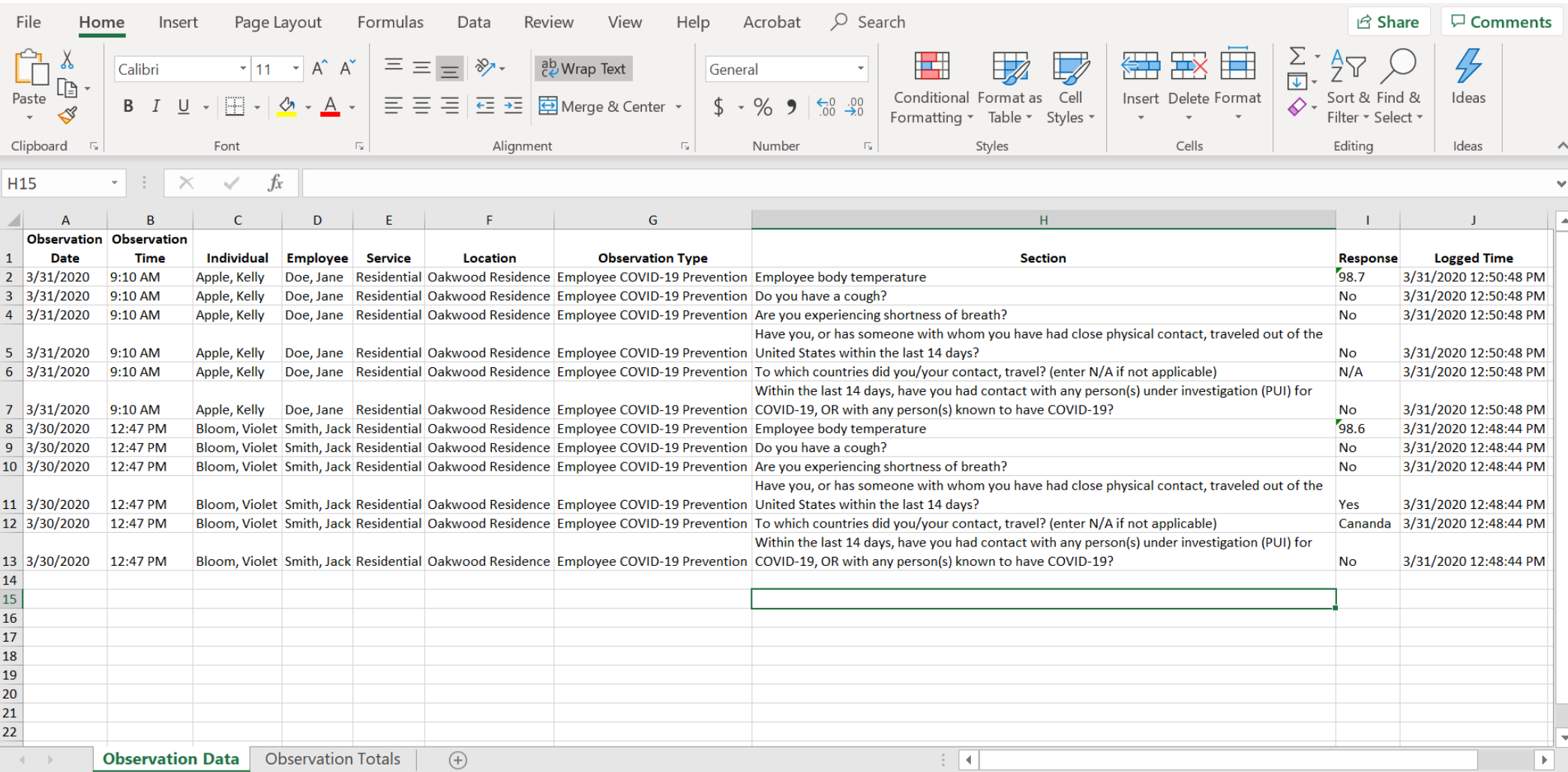

## **Export to Excel - Page 2**

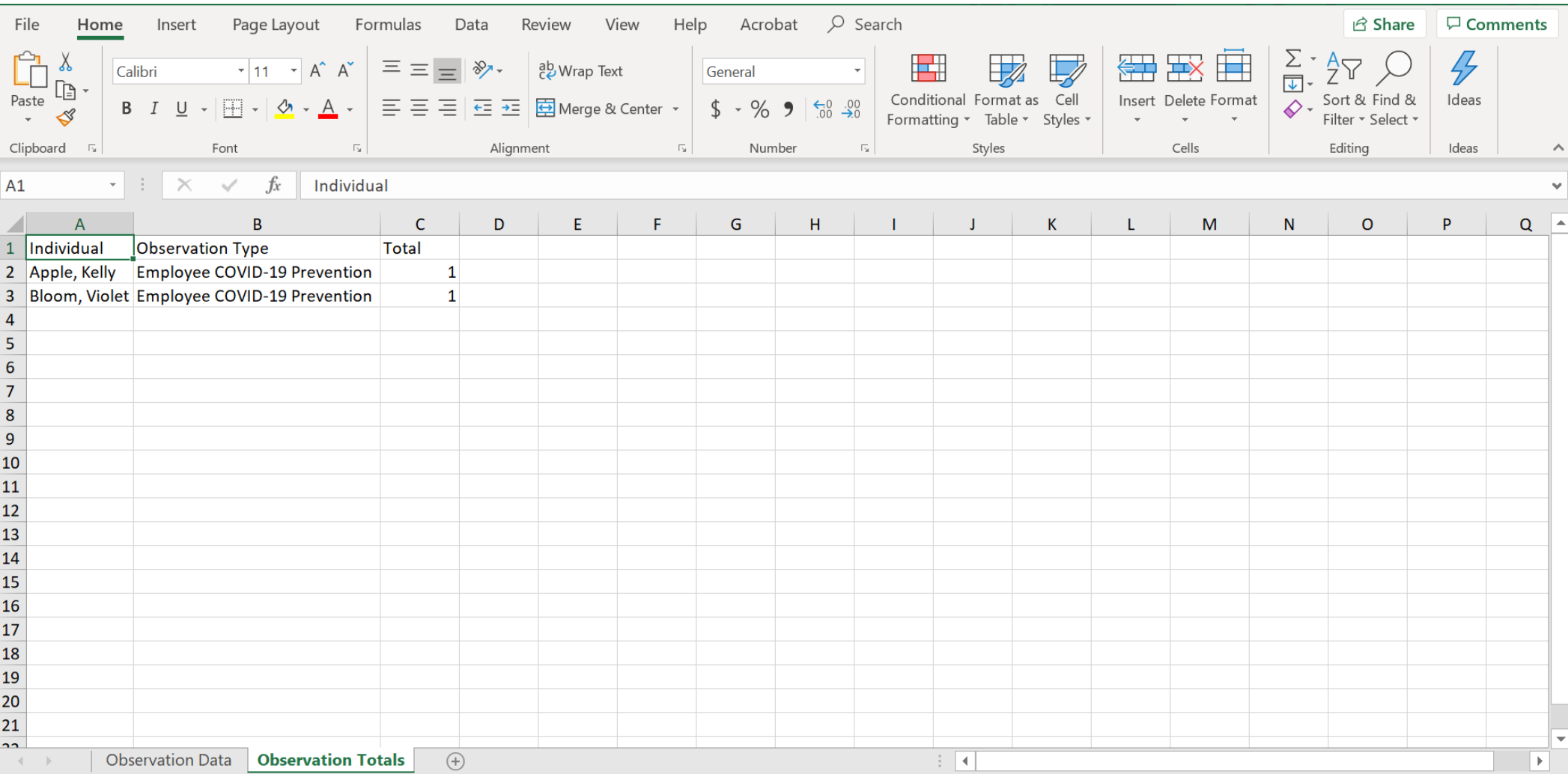